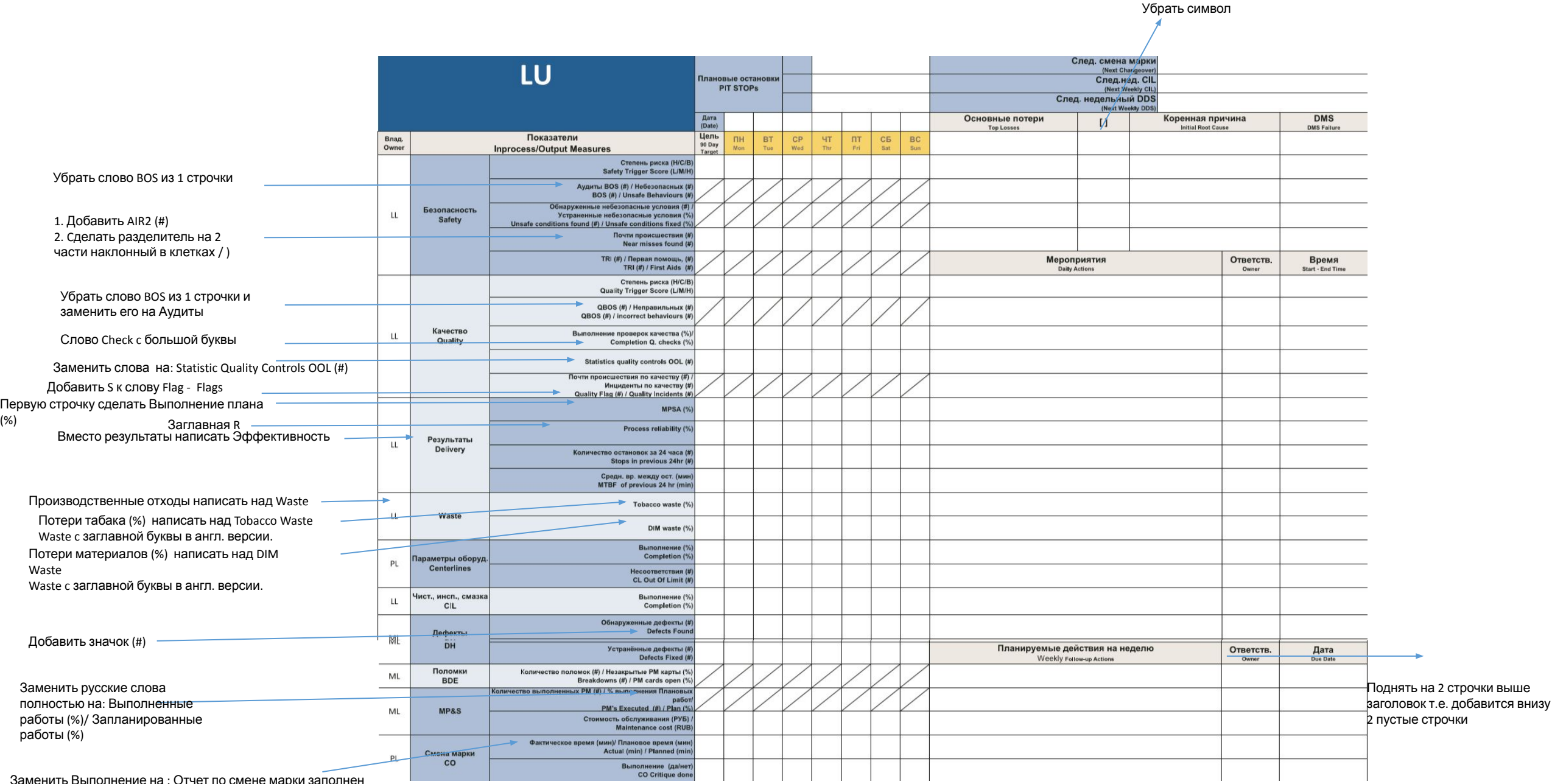

Заменить Выполнение на : Отчет по смене марки заполнен